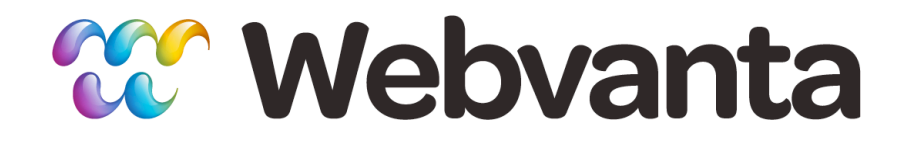

#### **JavaScript and jQuery for Designers Lesson 3: Making Forms Work Well**

Michael Slater, CEO Christopher Haupt, CTO course-support@webvanta.com 888.670.6793

**www.webvanta.com**

### **Welcome!**

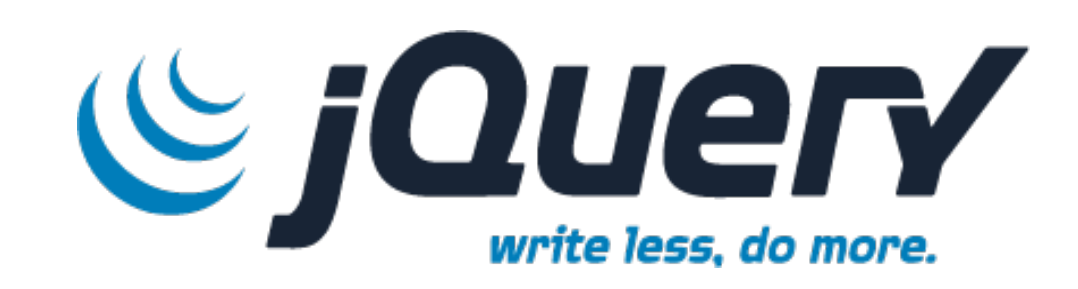

- Four sessions
	- 1: JavaScript & jQuery Basics
	- 2: Setting Up Plugins
	- **– 3: Making Forms Work Well**
	- 4: Getting Fancy
- Course Portal has all the links you need
	- www.online-web-courses.com

#### **Questions**

- Ask questions via chat during the live course
- Join the discussion group
	- Link at the course portal
- Email us
	- course-support@webvanta.com
	- *Please use the discussion group* for non-private questions

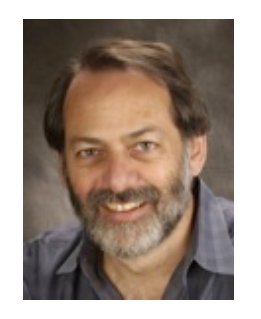

Michael Slater Cofounder & CEO

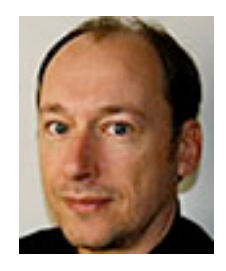

Christopher Haupt Cofounder & CTO

#### **Goals for This Lesson**

- Learn how to enhance forms using jQuery
- See examples of more complex plugin setup
- Explore more troubleshooting techniques

## **Homework Solution**

- FAQ
	- Accordion
- Photo Gallery
	- Colorbox or photo gallery (Galleriffic, Galleria)
	- See Galleria example in code files
- Product Page
	- Tabs

## **Troubleshooting**

- Any errors in the JavaScript console?
- Are the required files being loaded?
	- Look at element list in developer console
	- Check for JavaScript, CSS, images
- Is your HTML structured how the plugin expects?
	- Compare your code to demo code
- Is the plugin being invoked on the correct element?
	- Use console to see if your selector returns what you expect

# **Using the JavaScript Console**

- Look for error messages
	- Linked to line of code that caused the problem
- Enter JavaScript and jQuery code to test it out – Explore the DOM and JS objects interactively
- Write messages to the console from your code
	- console.log("Hello console");
- Set breakpoints

### **Creating Great Forms**

- Forms are where you get the user to give you information
	- You should make this as easy as possible
- HTML5 will give you all the capabilities you need – In perhaps 5 more years
- JavaScript is an essential part of the toolkit for building great forms now

## **Ways to Enhance Forms**

- Progressive disclosure
	- Show/hide areas depending on other choices
- Custom data-entry widgets
	- Date picker (calendar) for date fields
- Autocomplete for text fields
	- Suggests values once user starts typing
- Validation
	- Helps user enter the right information

## **Progressive Disclosure**

- Simplify forms as much as possible
- If certain fields Pickup Date: are only needed Place Order when other selections have been made, only show them then
- Simple to build with jQuery (no plugin needed)

Name:

Type:

Add Cheese:

 $\Box$ 

Jack

 $\left| \cdot \right|$ 

- Detect any change in triggering element
- Depending on the state of triggering element
	- Show or hide other elements

# **Hiding and Showing Fields**

```
$("#cheese").click(function(){
 if($("#cheese").is(':checked')) {
    $("#cheese-type").show();
   }
 else {
    $("#cheese-type").hide();
   }
});
```
### **Date Picker**

- Pop-up calendars help people enter dates accurately and easily
- Included in jQueryUI
	- http://jqueryui.com/demos/datepicker/
- Load jQuery UI JavaScript and CSS
- Invoke on a text field that contains a date
	- \$("#my-date-field").datepicker();

Name:

Type:

Add Cheese:

Pickup Date:

Adam

Jack  $\overline{\phantom{a}}$ 

**March 2012** 

We

 $14$ 15

21

Th

Tu

20

 $5<sup>1</sup>$ 

 $12<sup>1</sup>$  $13$ 

 $76$ 

 $\bullet$ 

Sa Fr.

 $\overline{\mathbf{3}}$ 

10

17

24

 $31$ 

16

23

 $\triangledown$ 

#### **Autocomplete**

- Suggest complete entries for text fields
	- Based on some list of suggested values

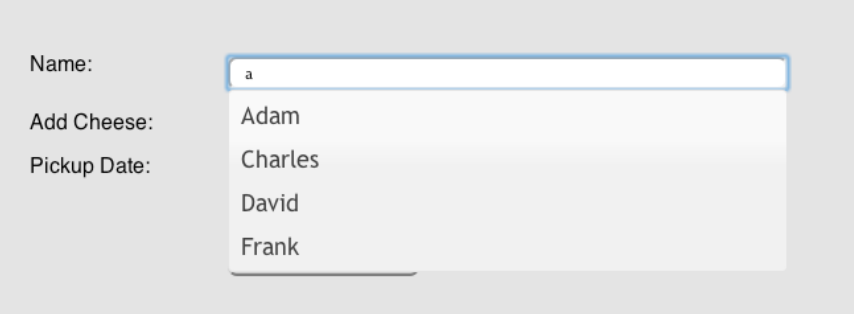

- Typically, this list would come from a database on server side, but it can be static
- Included in jQuery UI library
	- http://jqueryui.com/demos/autocomplete/

## **Validating Form Input**

- It is hard for users to fill out your forms properly!
- Validation checks form contents against rules
	- Displays helpful messages if there are problems
- Unlike server-side validation, there's no delay while waiting for server
	- Can respond on each keystroke

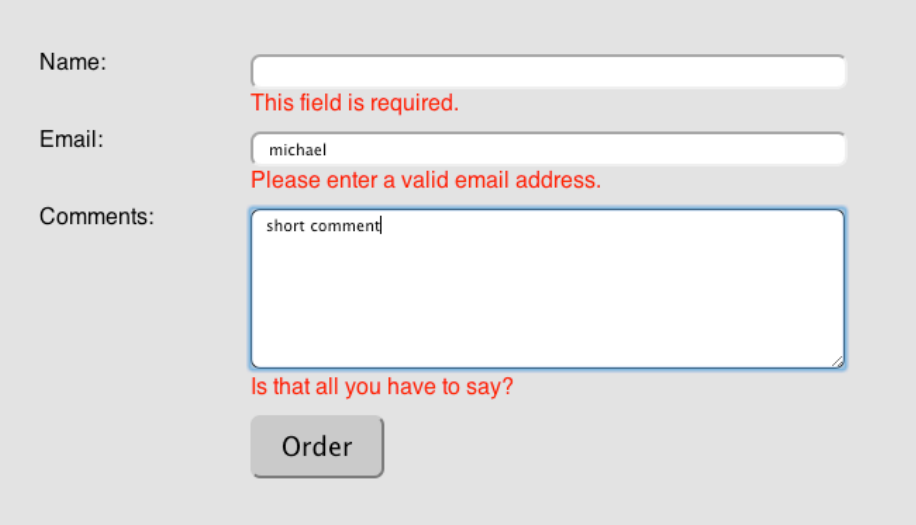

# **Setting Up Validation**

- Use validate plugin
	- http://bassistance.de/jquery-plugins/jquery-pluginvalidation/
- Two ways to set up rules
	- Using class names on form elements
	- Using JavaScript object when initializing plugin
		- Provides much more capability
- Messages can also be customized

# **Specifying Validations**

• <input type="text" name="fullname" id="fullname" class="required" />

```
$("#myform").validate({
  rules: {
    fullname: "required"
  },
  messages: {
    fullname: "Please enter your name"
  }
});
```
## **Many More Form Plugins**

- In-field labels
	- https://github.com/dcneiner/In-Field-Labels-jQuery-Plugin/
- "Form" plugin for ajax submit
	- http://jquery.malsup.com/form/
- http://www.queness.com/post/2190/40-extremelyuseful-jquery-form-plugins
- http://speckyboy.com/2010/06/22/50-jquery-plugins-forform-functionality-validation-security-and-customisation/
- http://www.designyourway.net/blog/resources/55-jqueryform-plugins-to-download-and-use/

#### **Homework**

- Create a form with the following behaviors:
	- Fields for name, street, city, state, and zip
	- Validate that no fields are blank, that the state field has exactly two characters, and that the zip is a fivedigit number
	- Add a checkbox labeled "Provide additional contact info?"
	- If the box is checked, show fields for phone number and email, with appropriate validations